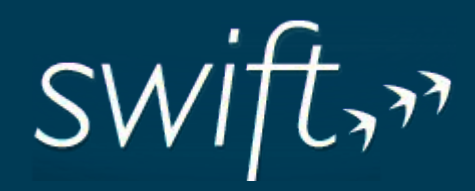

# SWIFT & SWIFT/T

Presented By: Adam Ordway, Ben Johnson, and Brandon Sloan

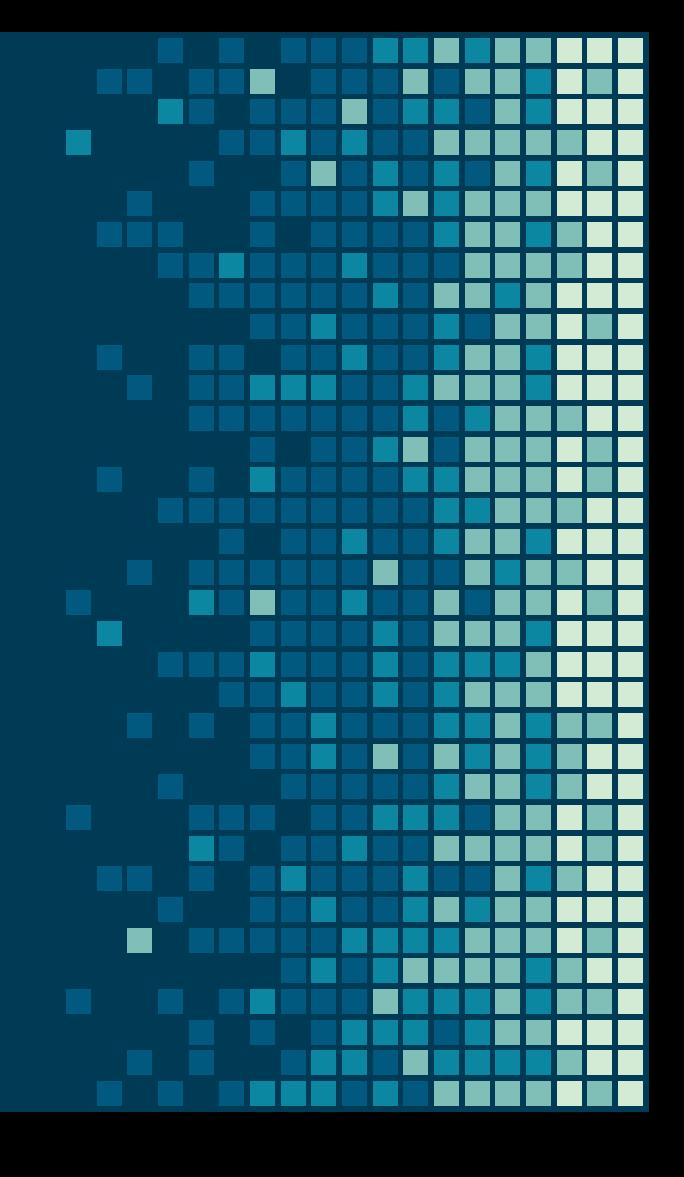

## What is Swift?

- Swift is not Apple's Swift.
- Swift is a fast and simple scripting language with the intent of **parallel** programming.
- Swift is concurrent language with syntax similar to C and built with Java.
- Swift contains features of other languages like arrays, for/foreach loops, if/else statements, and functions.

### Benefits of Swift

- If tasks are able to run concurrently, i.e. are not dependent on each other, they will.
- One script can run on multiple cores, nodes, grids, etc.
- **•** Incremental viewable updates (see figure below).
- Able to be run on any machine you have available.

 $V = f(x)$ :  $Z1 = g(y, 1)$ :  $Z2 = g(y, 2)$ :

```
$ swift p3.swift -nsim=100 -steps=1
Swift 0.96
RunID: run002
Progress: Thu, 22 Jan 2015 16:29:45-0600
Progress: Thu, 22 Jan 2015 16:29:46-0600
                                          Selecting site:80
                                                             Active:20
Progress: Thu, 22 Jan 2015 16:30:07-0600
                                          Selecting site:60
                                                             Active: 20
                                                                        Finished
successfully:20
Progress: Thu, 22 Jan 2015 16:30:28-0600
                                          Selecting site: 40
                                                             Active:20
                                                                        Finished
successfully: 40
Progress: Thu, 22 Jan 2015 16:30:49-0600
                                          Selecting site:20 Active:20
                                                                        Finished
successfully:60
Progress: Thu, 22 Jan 2015 16:31:10-0600 Active:20 Finished successfully:80
Final status: Thu, 22 Jan 2015 16:31:31-0600 Finished successfully: 101
```
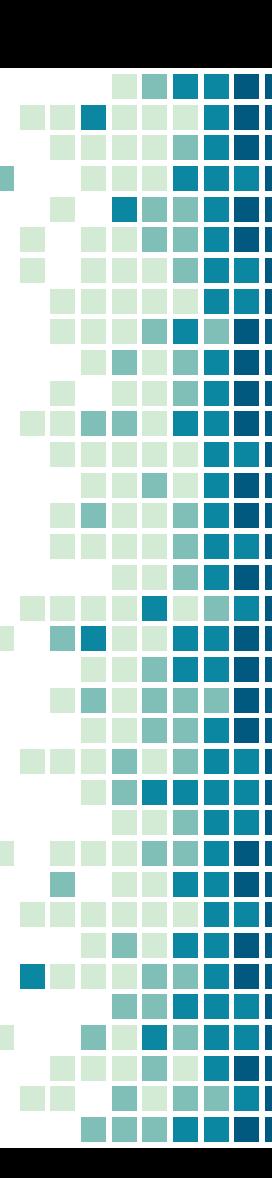

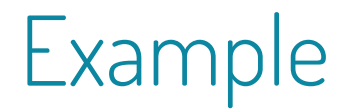

Example wasteful code The point of this is to waste time in order to simulate large data to maximize the effects of parallelization  $4/1$ 6 #include <iostream> 7 using namespace std; 9 // makes wasteful calculations  $10$  int multdiv(int i) {  $i * = 10000$ ; 11 12  $i / = 3;$ 13  $i * = 3000$ ; i /= 42; return i;  $16<sub>3</sub>$ 18  $19$  int main() { int num;  $21$ 22 // takes numbers on stdin // and runs the wasteful calculations // on each one while (cin >>  $num)$  { 26 cout << multdiv(num) << endl; } return 0; 30 }

#### Linear code: Bash script

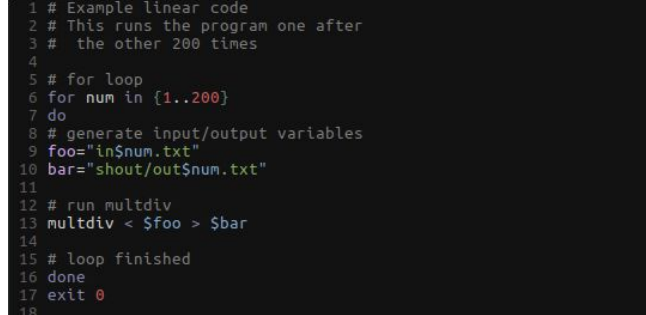

#### Parallel code: Swift script

type file:

app (file out) md (file input) {

multdiv stdin=filename(input) stdout=filename(out);

 $5<sub>1</sub>$ 

13

8 foreach i in [1:200] {

file fin  $\overline{\text{c}}$ single file mapper; file=strcat("in" + i + ".txt")>;

```
file f <single file mapper; file=strcat("output" + i + ".txt")>;
```

```
f = md(fin);12<sub>1</sub>
```
# Example

#### Linear code

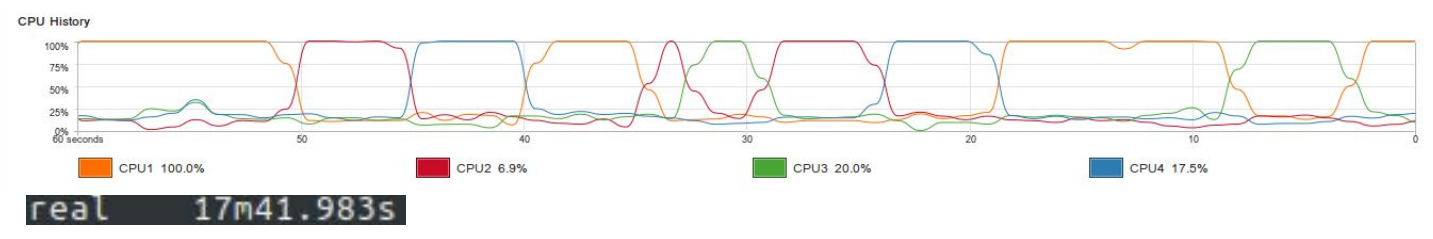

#### Parallel code

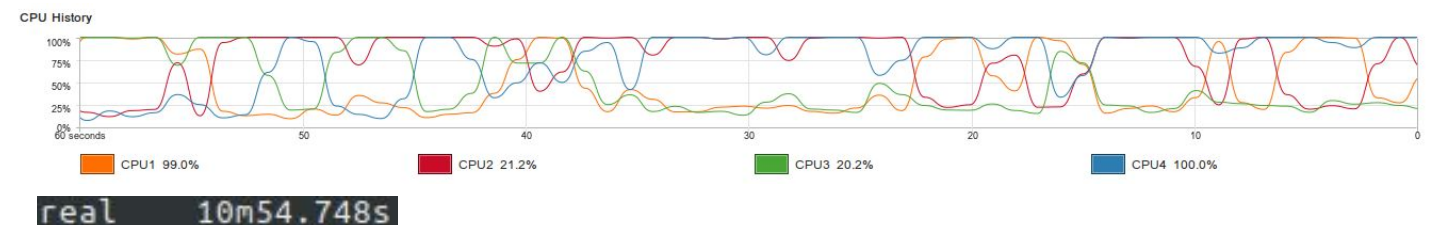

# Swift /T

- **•** Increased Number of tasks (Over 1 billion/s supported).
- Ability to execute scripts in embedded interpreters from popular scripting languages.
- **•** Improved built in libraries such as string or math.
- **● Runs as a single MPI job.**
- Ability to call native code functions from C, C++, and Fortran.

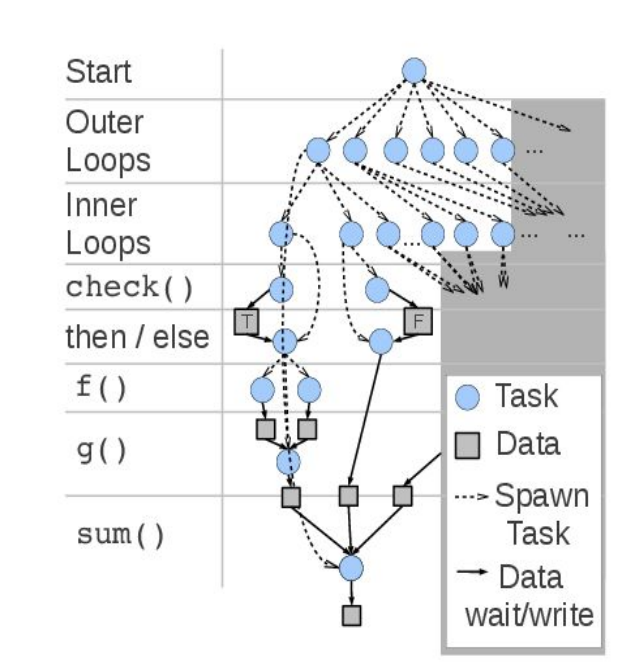

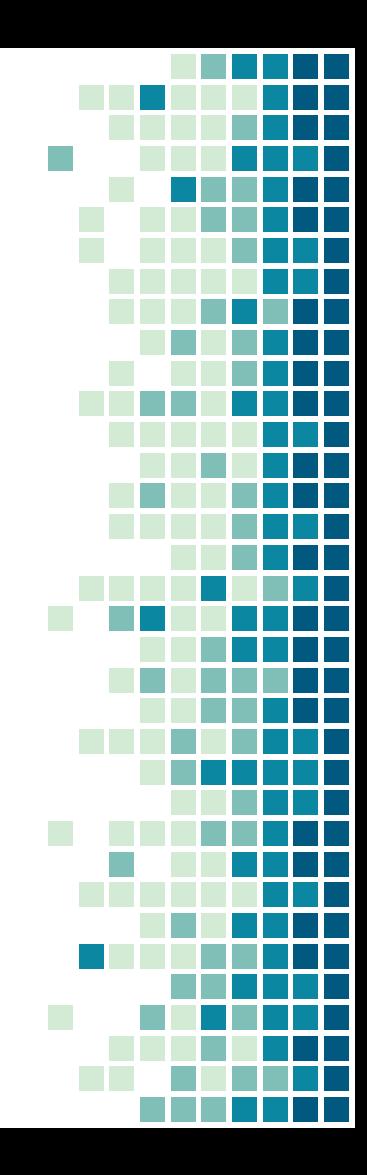

# /T for Turbine

- Swift uses a single compute node. This leads to scalability problems as large numbers of tasks are generated.
- Swift /T seeks to subvert this problem using its distributed Turbine engine.
- The swift compiler divides up tasks into leaf or control tasks which are managed by the Turbine at runtime

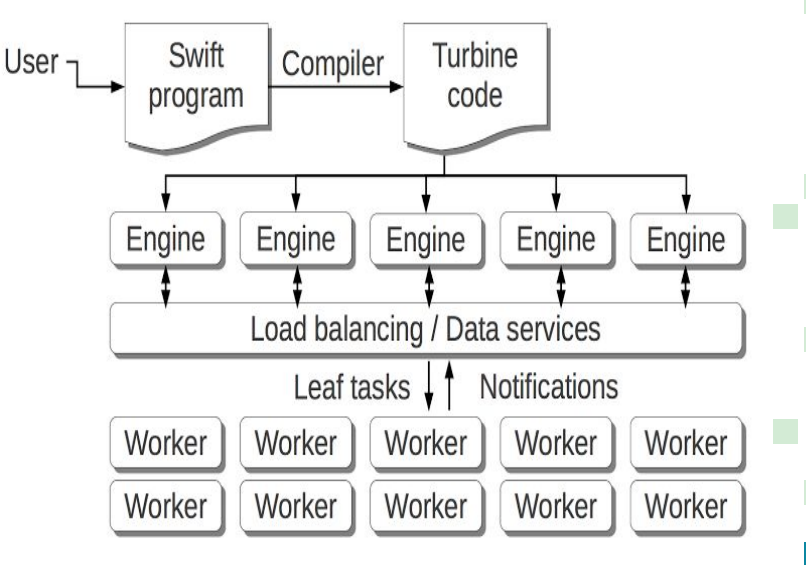

### References

Main Web Page Swift-lang.org Swift /T Performance and Implementation swift-lang.org/papers/pdfs/Turbine\_2013.pdf

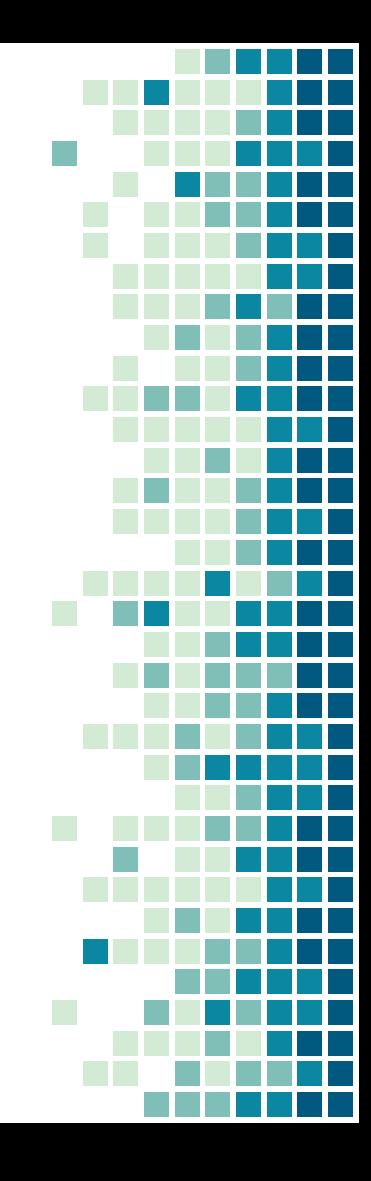